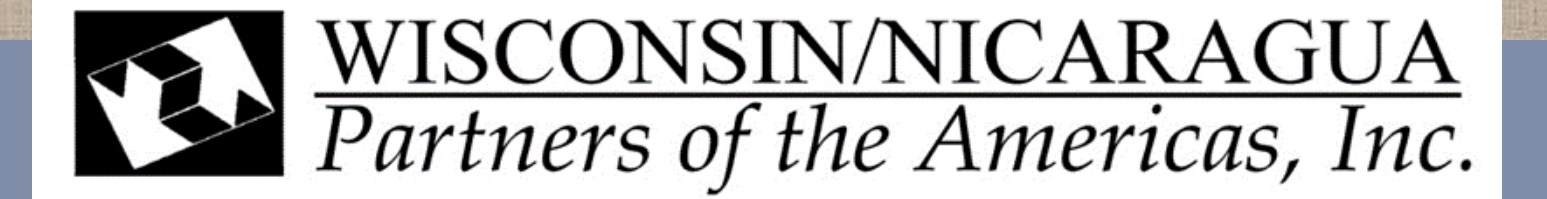

## LC MONTHLY MEETING REPORT AUGUST 26TH 2017 Managua-Nicaragua

## LEARNING CENTERS PROGRAM

On Saturday, August 26<sup>th</sup>, the meeting started at 9:00 am with the participants' inscription and praying thanking God for a new day.

Then, we continue with the activity making ties and bow ties. We will celebrated National Holidays in September and our products could be sold in each center or schools in each community. The class was given by Josefa Sanchez known, as Chepita and an assistant student. 12 centers participated

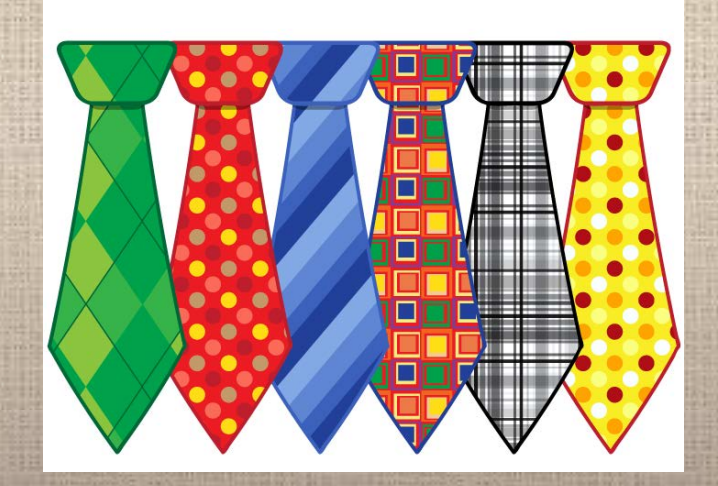

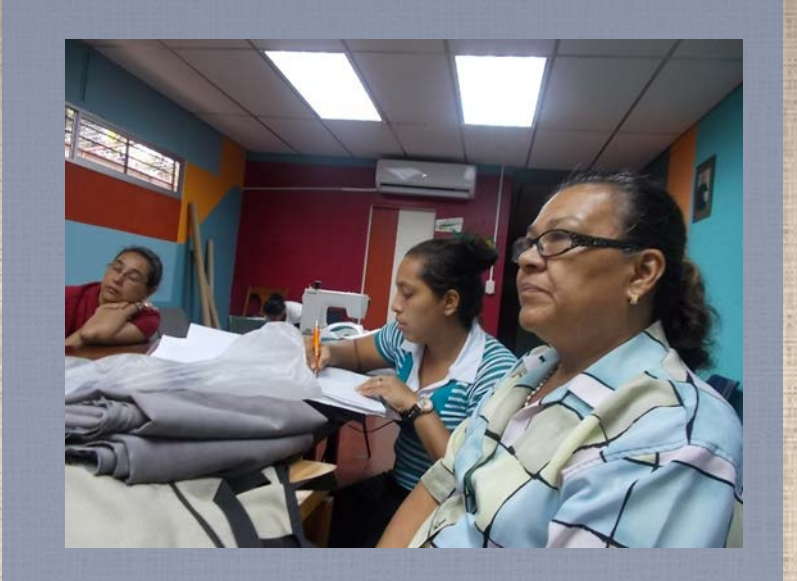

.

We talked about the Business Model and Fundamentals for Project Management workshop that will end on August 12 2017. Ana Julia had the opportunity to participate in the Business Model **Workshops** 

She said she learned among others how to segment clients, how to present a project in 30 seconds without repeating any word, offer merchandise and sales

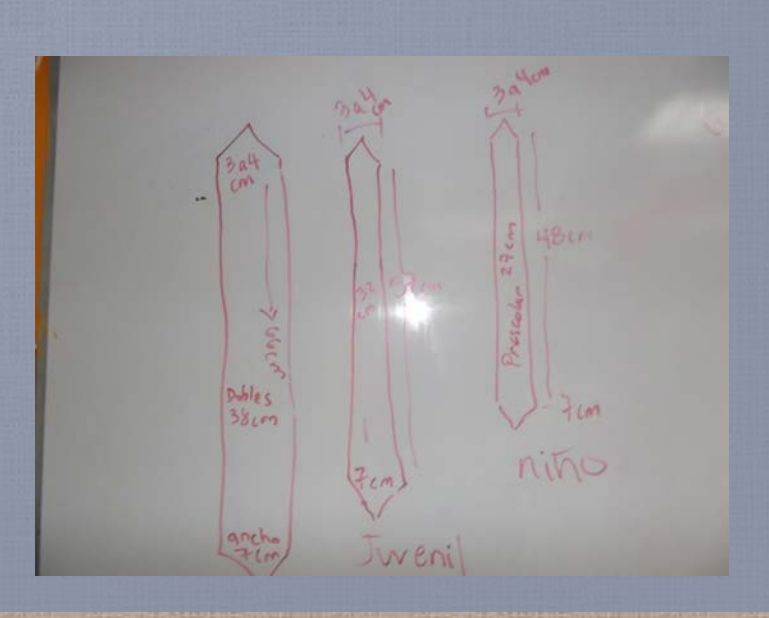

## Evaluations

The project has a beginning and an end. The training was promoted by the PMI and I was one of the participants. I learned how to manage a project, in addition I got involved in a project called "magic hands". It will be an International congress in Managua where we will only pay US25.00 dollars and the other US25.00 will be financed by Wisconsin for 7 people wishing to participate. We must learn to value the investment cost to start a business, the less we spend the better profit we can get. It was very useful to identify the values in the business, kindness, customer service and the mission that we have.

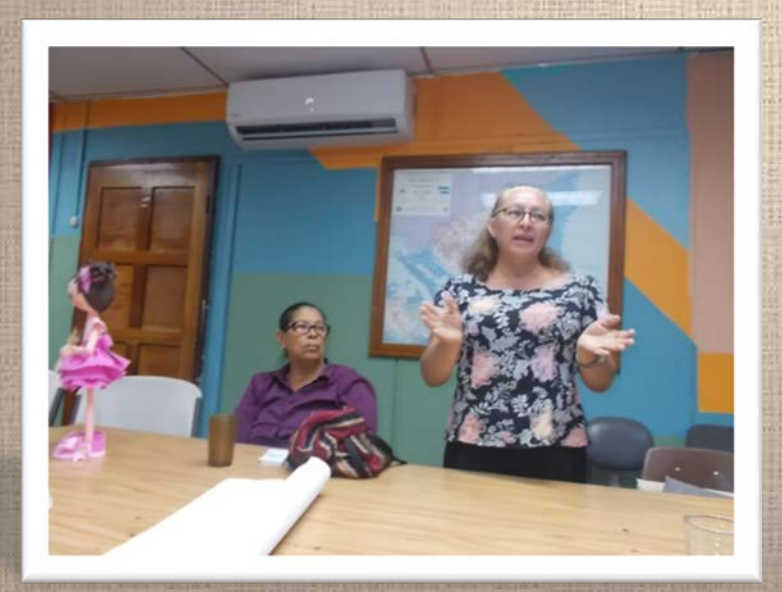

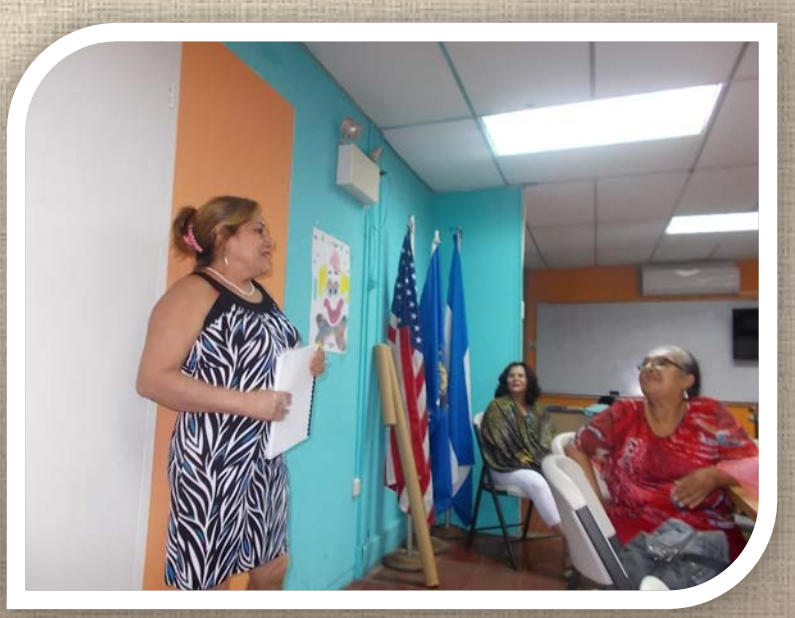

The workshop has great importance because sometimes we have the idea, but we do not put it into practice . All efforts are worth to be able to undertake something . If we start something, it should be finished so we can reach the goal and have the ability to move forward

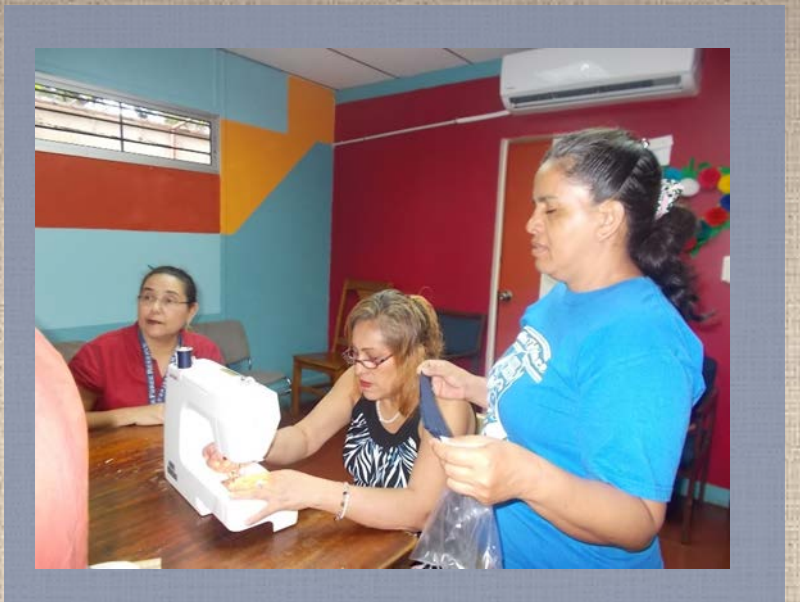

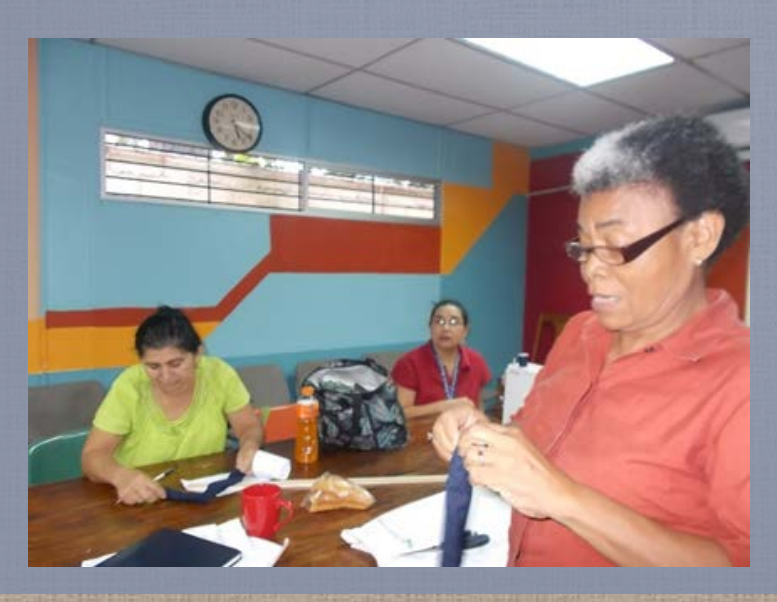

I feel motivated coming to the meetings. We were asked to contribute for donations (c\$ 150.00 Cordobas) .

There are always good things, if Wisconsin gives us lemons we make lemonades.

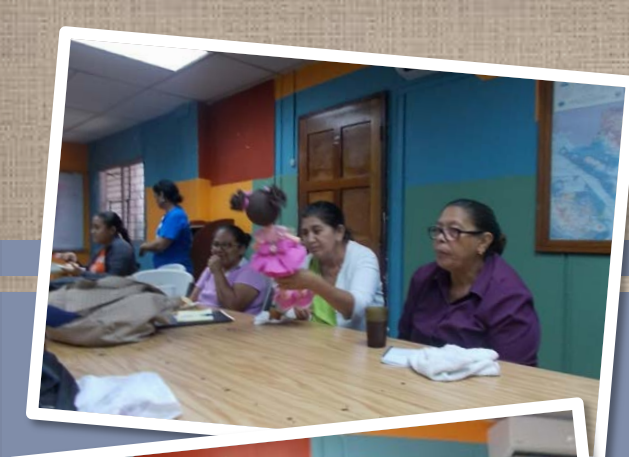

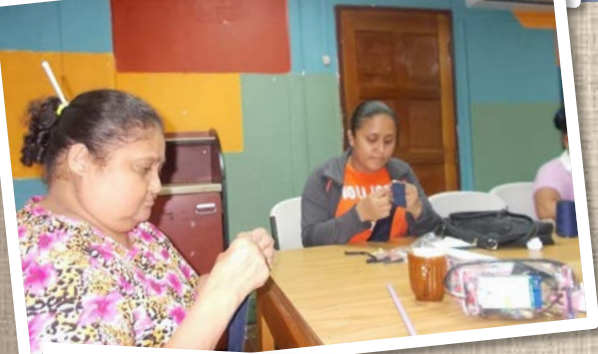

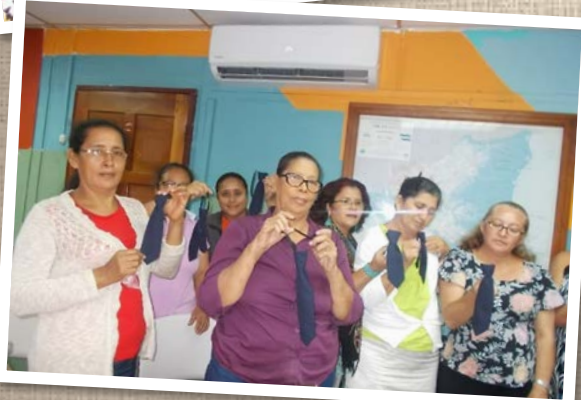

I liked it because from a long time ago I wanted to learn something useful for me. I learned to make ties. I did not know how to do it before but I am sure I can do more than that. It was very easy and the teacher was able to explain the process clearly.

I am grateful because I used to buy ties but, now I will make it to match any suit. Thanks to God for this opportunity and to the Center for the Workshop.

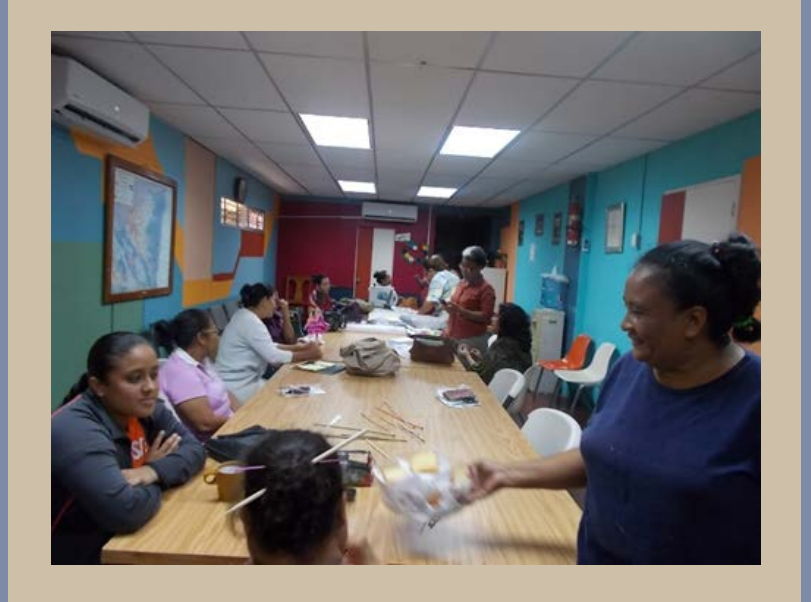

The workshop was very useful for me, I will go to my school and teach to the ladies who are sewing so they can sell them. Boys and girls may need ties for the parade this September. Thanks to Wisconsin, and Chepita for her teaching

Mr. Ernesto Olivares PMI employee announced that he is available to help the magical hands group who are planning to sell their products in the International Congress on August 31th at the Hotel Barceló in Managua.

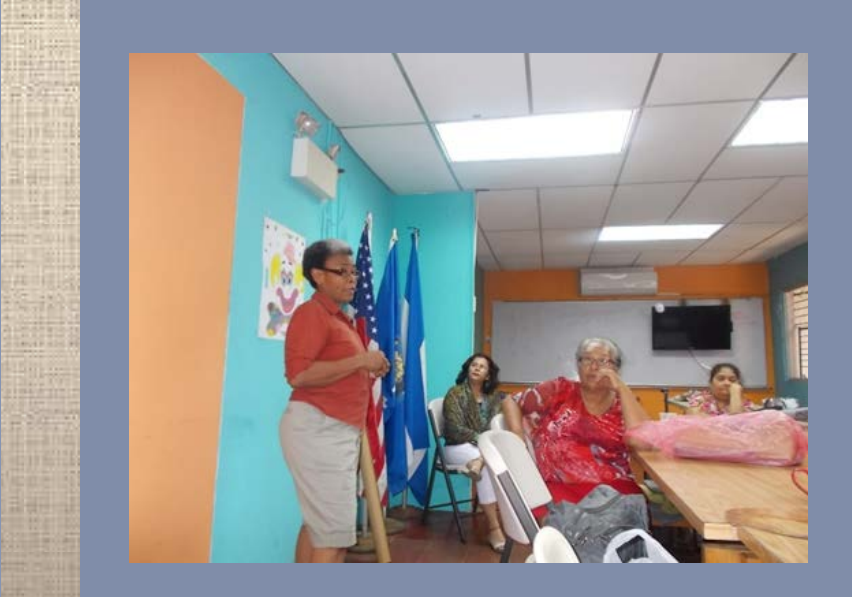

## Thank you

been received and that they can pick Leonor informed that 13 reports have up their sewing materials and crafts anytime . The next meeting will be September 30th and Gloria Chavarría center will organize it.

"Let us be grateful to people who make us happy, they are the charming gardeners who make our souls blossom. "

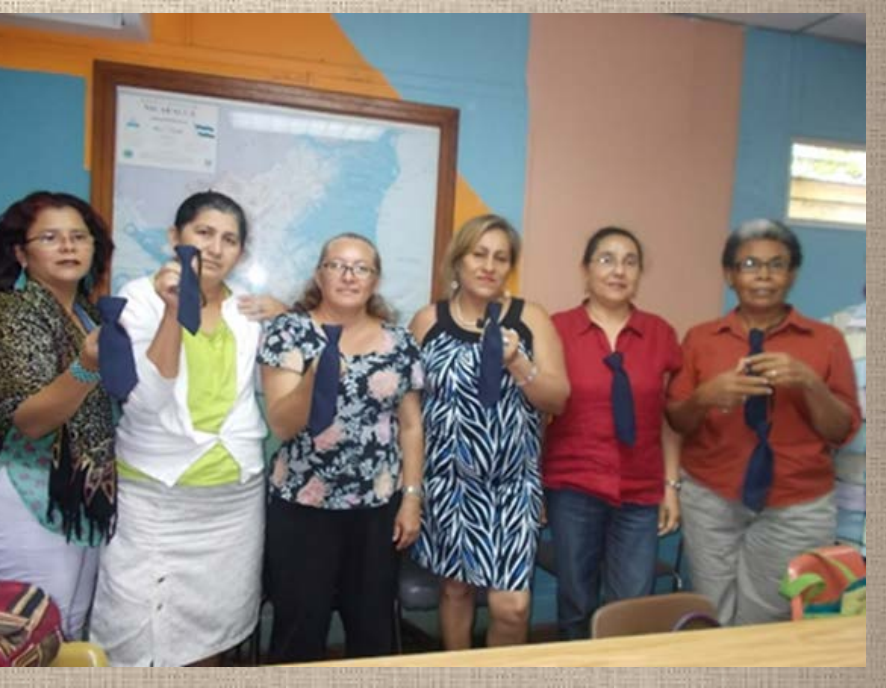

Marcel Proust